# **Obsah**

- str. 4 Co najdete na CD
- str. 6 Jak stáhnout PRK CD z internetu
- str. 7 Digitální edice PRK
- str. 8 Novinky ze světa počítačů
- str. 10 Poradna

# **TÉMA ČÍSLA**

- str. 12 Rizika Wi-Fi sítě Proč byste se měli zajímat o zabezpečení domácí bezdrátové sítě
- str. 13 5 zásad bezpečnosti Základní bezpečnostní pravidla provozování Wi-Fi sítí
- str. 14 5 tipů pro větší bezpečí Jak zlepšit zabezpečení domácí sítě
- str. 15 Wi-Fi vs. děti Jak kontrolovat používání sítě dětmi
- str. 16 Zabezpečení Wi-Fi Návod, jak nastavit bezdrátový router
- str. 17 Jak na skrytou Wi-Fi Jak bezdrátovou sít ukrýt před zraky náhodných návštěvníků

# **PŘEDSTAVUJEME**

- str. 18 Výběr lepšího kompaktu Jak si vybrat fotoaparát, který fotí lépe než běžné mobily
- str. 20 Přístroje pro náročné Rady a doporučení pro náročnější fotoamatéry

str. 22 Fotoaparát umožňující měnit objektivy Rady pro nákup systémového

fotoaparátu

- str. 24 Rychlý a kvalitní tisk HP OfficeJet Pro 9013
- str. 26 Levná bezdrátová sluchátka Hama Tour ANC
- str. 27 Mobilní šampión pro práci Acer TravelMate X5
- str. 28 Kvalitní sluchátka nejen pro hráče Sennheiser GSP 350
- str. 29 Vysoký výkon a skvělý displej Lenovo Yoga A940
- str. 30 Pořádný herní stroj Lenovo Legion Y740
- str. 31 3,5" pevné disky do stolního PC Rádce kupujícího
- str. 32 Perličky z internetu Zajímavé WWW stránky a videa

### **MAGAZIN**

str. 42 Základy tvorby textových dokumentů Psaní textů na počítači

#### **JAK NA TO**

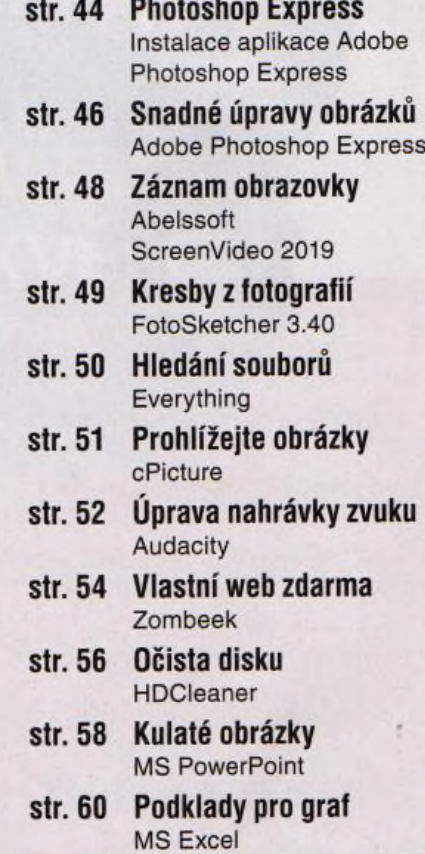

- str. 62 Obrázky do e-mailu MS Word
- str. 63 Životopis MS Word

Ohlídejte si domácnost přes internet (str. 37-40)